Correction du devoir commun  $n^{\circ}2$  | sujet A

**Exercice 1 :** Voici deux programmes de calcul :

## *Programme A*

*Programme B*

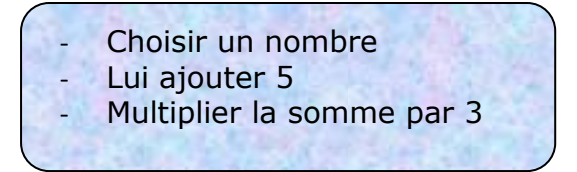

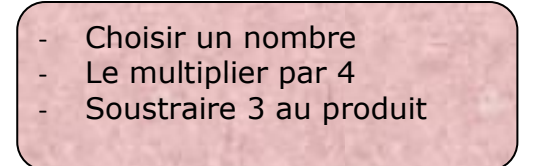

1. Mario a obtenu 1515 avec le programme A. Quel nombre avait-il choisi au départ ?

Remontons le programme de calcul :  $1515 \div 3 = 505$  et  $505 - 5 = 500$ Mario a choisi le nombre 500

2. Luigi a obtenu 1329 avec le programme B. Quel nombre avait-il choisi au départ ?  $1329 + 3 = 1332$  et  $1332 \div 4 = 333$ 

Luigi a choisi le nombre 333

3. Si on appelle *x* le nombre choisi au départ. Quelles sont les expressions littérales que l'on obtient à la fin du programme A et à la fin du programme B ?

programme A :  $3 \times (x + 5)$  programme B :  $4x - 3$ 

4. Quel nombre faut-il choisir au départ pour que le résultat soit le même quel que soit le programme appliqué ?

On cherche x pour que : 
$$
3 \times (x + 5) = 4x - 3
$$
  
\n $3x + 15 = 4x - 3$   
\n $3x + 15 - 3x = 4x - 3 - 3x$   
\n $15 = x - 3$   
\n $15 + 3 = x - 3 + 3$   
\n $18 = x$ 

Vérifions : Pour  $x = 18$  avec le programme A on obtient  $3 \times (18 + 5) = 69$  et avec le programme B on obtient  $4 \times 18 - 3 = 69$ .

Il faut choisir le nombre 18 pour que les deux programmes donnent le même résultat.

**Exercice 2:** ( 5 points) *Les questions 1. 2. et 3. sont indépendantes.*

On considère l'expression :  $D = 5x(4x+3) - 2(4x+3)$ 

1. Développer et réduire l'expression D.

$$
D = 5 x \times 4 x + 5 x \times 3 - (2 \times 4 x + 2 \times 3) = 20 x^2 + 15 x - 8x - 6 = 20 x^2 + 7 x - 6
$$
  

$$
D = 20 x^2 + 7 x - 6
$$

2. Factoriser l'expression D.

 $(4 x + 3)$  est le facteur commun donc  $D = (4 x + 3) (5 x - 2)$ 

3. Résoudre l'équation :  $(4x+3)(5x-2) = 0$ .

L'équation  $(4x+3)$   $(5x-2) = 0$  est une équation produit nul. Un produit de facteur est nul si et seulement si un des facteurs est égal à zéro donc :

$$
4 x + 3 = 0 \text{ ou } 5 x - 2 = 0
$$
  

$$
4 x + 3 - 3 = -3 \qquad 5 x - 2 + 2 = 2
$$
  

$$
4 x = -3 \qquad 5 x = 2
$$
  

$$
x = -\frac{3}{4} \qquad x = \frac{2}{5}
$$

L'équation (  $4 x + 3$  ) (  $5 x - 2$  ) = 0 a deux solutions  $-\frac{3}{4}$  $\frac{3}{4}$  et  $\frac{2}{5}$ .

**Exercice 3 :** ( 4 points)

Une maîtresse d'école met dans un sac 16 bonbons à la menthe, 18 bonbons au fruit et 6 bonbons au chocolat. Un élève prend au hasard un bonbon dans le sac.

1. Calculer la probabilité pour que ce bonbon soit à la menthe.

Appelons M l'évènement l'élève prend un bonbon à la menthe, F l'évènement l'élève prend un bonbon au fruit et C l'évènement l'élève prend un bonbon au chocolat.

$$
P(M) = \frac{16}{40}
$$

2. Calculer la probabilité pour que ce bonbon soit au fruit ou au chocolat.

P(F ou C) = P(F) + P(C) = 
$$
\frac{18}{40} + \frac{6}{40} = \boxed{\frac{24}{40}}
$$

3. La maitresse trouve qu'il n'y a pas assez de bonbons au chocolat dans le sac. Elle veut en rajouter assez pour que la probabilité qu'un enfant prenne un bonbon au chocolat soit  $\frac{1}{3}$  . Combien doit-elle alors en rajouter ?

Appelons *x* le nombre de bonbons au chocolat ajoutés. Si la probabilité de prendre un bonbon au chocolat est  $\frac{1}{3}$  c'est que le nombre de bonbons au chocolat,  $6 + x$ , est égal au tiers du nombre total de bonbons, 40 + *x,* ou que 3 fois le nombre de bonbons au chocolat est égal au nombre total de bonbons.

On a donc :  $3 \times (6 + x) = 40 + x$  soit  $18 + 3x = 40 + x$ 

$$
18 + 3x - x = 40 + x - x
$$
  

$$
18 + 2x = 40
$$
  

$$
18 + 2x - 18 = 40 - 18
$$
  

$$
2x = 22 \text{ et donc } x = \frac{22}{2} = 11
$$

La maitresse doit ajouter 11 bonbons au chocolat.

**Exercice 4 :** ( 5 points)

Un sac contient trois boules blanches et une boule noire. Une roulette comporte six cases blanches et six cases noires.

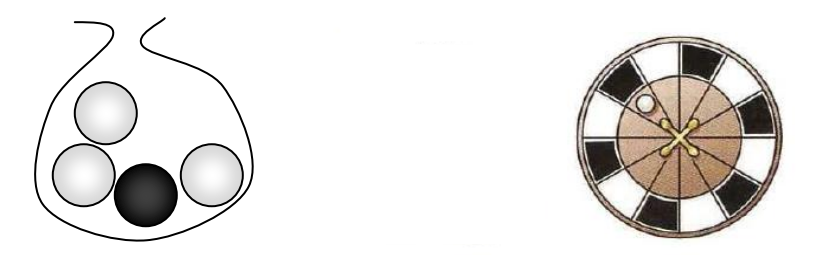

On tire au hasard une boule du sac et on note sa couleur. Puis on lance au hasard cette boule sur la roulette et on note la couleur de la case sur laquelle elle s'arrête. Par exemple, l'issue (B ; N) signifie que l'on a lancé une boule blanche et qu'elle s'est arrêtée sur une case noir.

1. Tracer un arbre des possibles pondéré par les probabilités.

Arbre des possibles pondéré

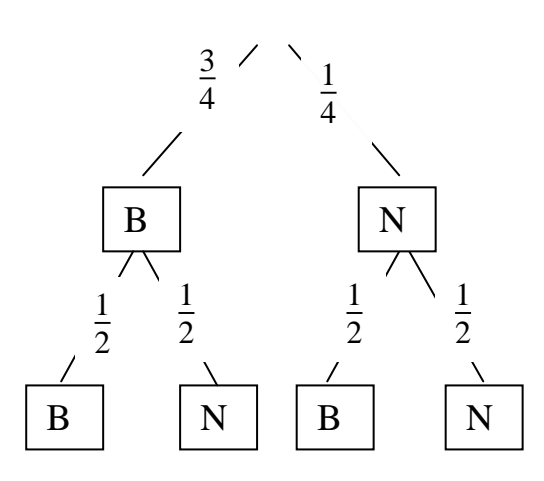

2. Calculer la probabilité de chaque issue.

Issues possibles (B ; B) (B ; N) (N ; B) (N ; N)  $P(B ; B) = \frac{3}{4} \times \frac{1}{2}$  $\frac{1}{2} = \frac{3}{8}$  $\frac{3}{8}$  P(B ; N) =  $\frac{3}{4} \times \frac{1}{2}$  $\frac{1}{2} = \frac{3}{8}$  $\frac{3}{8}$  P(N ; B) =  $\frac{1}{4} \times \frac{1}{2}$  $\frac{1}{2} = \frac{1}{8}$  $\frac{1}{8}$  et  $P(N ; N) = \frac{1}{4} \times \frac{1}{2}$  $\frac{1}{2} = \frac{1}{8}$ 8

3. Calculer la probabilité que la boule tirée s'arrête sur une case de même couleur que la boule.

On doit donc calculer P((B; B) ou (N; N)) = P(B; B) + P(N; N) =  $\frac{3}{8}$  $\frac{3}{8} + \frac{1}{8}$ 8

Donc P((B; B) ou (N; N)) =  $\frac{4}{8}$  =  $\frac{1}{2}$ 2 Correction du devoir commun  $n^{\circ}2$   $|$  Sujet 2

**Exercice 1:** Voici deux programmes de calcul :

*Programme A*

## *Programme B*

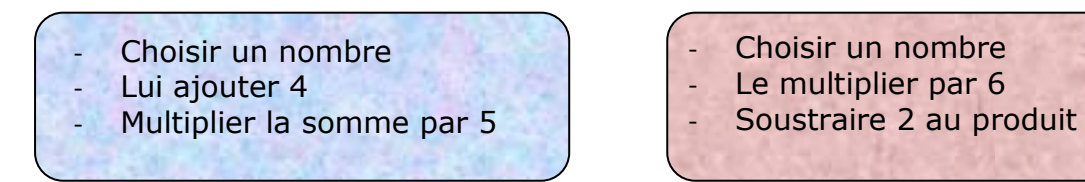

1. Mario a obtenu 1520 avec le programme A. Quel nombre avait-il choisi au départ ?

```
Remontons le programme de calcul : 1520 \div 5 = 304 et 304 - 4 = 300Mario a choisi le nombre 300
```
2. Luigi a obtenu 1330 avec le programme B. Quel nombre avait-il choisi au départ ?

 $1330 + 2 = 1332$  et  $1332 \div 6 = 222$ 

Luigi a choisi le nombre 222

3. Si on appelle *x* le nombre choisi au départ. Quelles sont les expressions littérales que l'on obtient à la fin du programme A et à la fin du programme B ?

programme A :  $5 \times (x+4)$  programme B :  $6x-2$ 

4. Quel nombre faut-il choisir au départ pour que le résultat soit le même quel que soit le programme appliqué ?

On cherche *x* pour que :  $5 \times (x+4) = 6x - 2$  $5x + 20 = 6x - 2$  $5x + 20 - 5x = 6x - 2 - 5x$  $20 = x - 2$  $20 + 2 = x - 2 + 2$  $22 = x$ 

Vérifions : Pour  $x = 22$  avec le programme A on obtient  $5 \times (22 + 4) = 130$  et avec le programme B on obtient  $6 \times 22 - 2 = 130$ .

Il faut choisir le nombre 22 pour que les deux programmes donnent le même résultat.

**Exercice 2:** (5 points) *Les questions 1. 2. et 3. sont indépendantes.*

On considère l'expression :  $D = 4x(2x+5) - 3(2x+5)$ 

1. Développer et réduire l'expression D.

 $D = 4 x \times 2 x + 4 x \times 5 - (3 \times 2 x + 3 \times 5) = 8 x^2 + 20 x - 6x - 15 = 8 x^2 + 14 x - 15$  $D = 8x^2 + 14x - 15$ 

2. Factoriser l'expression D.

 $(2 x + 5)$  est le facteur commun donc  $D = (2 x + 5) (4 x - 3)$ 

3. Résoudre l'équation :  $(2x+5)(4x-3) = 0$ .

L'équation  $(2x+5)(4x-3) = 0$  est une équation produit nul. Un produit de facteur est nul si et seulement si un des facteurs est égal à zéro donc :

$$
2 x + 5 = 0 \text{ ou } 4x - 3 = 0
$$
  

$$
2 x + 5 - 5 = -5 \qquad 4x - 3 + 3 = 3
$$
  

$$
2 x = -5 \qquad 4x = 3
$$
  

$$
x = -\frac{5}{2} \qquad x = \frac{3}{4}
$$

L'équation (  $2 x + 5$  ) (  $4 x - 3$  ) = 0 a deux solutions  $-\frac{5}{2}$  $\frac{5}{2}$  et  $\frac{3}{4}$  $\frac{3}{4}$ .

**Exercice 3 :** ( 4 points)

Une maîtresse d'école met dans un sac 22 bonbons à la menthe, 24 bonbons au fruit et 4 bonbons au chocolat. Un élève prend au hasard un bonbon dans le sac.

1. Calculer la probabilité pour que ce bonbon soit à la menthe.

Appelons M l'évènement l'élève prend un bonbon à la menthe, F l'évènement l'élève prend un bonbon au fruit et C l'évènement l'élève prend un bonbon au chocolat.

$$
P(M) = \frac{22}{50}
$$

2. Calculer la probabilité pour que ce bonbon soit au fruit ou au chocolat.

P(F ou C) = P(F) + P(C) =  $\frac{24}{50} + \frac{4}{50} = \left| \frac{28}{50} \right|$ 50

3. La maitresse trouve qu'il n'y a pas assez de bonbons au chocolat dans le sac. Elle veut en rajouter assez pour que la probabilité qu'un enfant prenne un bonbon au

chocolat soit  $\frac{1}{3}$  . Combien doit-elle alors en rajouter ?

Appelons *x* le nombre de bonbons au chocolat ajoutés. Si la probabilité de prendre un bonbon au chocolat est  $\frac{1}{3}$  c'est que le nombre de bonbons au chocolat,  $4 + x$ , est égal au tiers du nombre total de bonbons,  $50 + x$ , ou que 3 fois le nombre de bonbons au chocolat est égal au nombre total de bonbons.

On a donc :  $3 \times (4 + x) = 50 + x$  soit  $12 + 3x = 50 + x$ 

$$
12 + 3x - x = 50 + x - x
$$
  
\n
$$
12 + 2x = 50
$$
  
\n
$$
12 + 2x - 12 = 50 - 12
$$
  
\n
$$
2x = 38 \text{ et donc } x = \frac{38}{2} = 19
$$

La maitresse doit ajouter 19 bonbons au chocolat.

Un sac contient trois boules blanches et deux boules noires. Une roulette comporte six cases blanches et six cases noires.

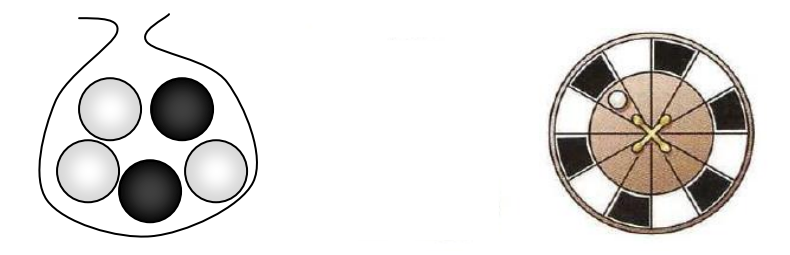

On tire au hasard une boule du sac et on note sa couleur. Puis on lance au hasard cette boule sur la roulette et on note la couleur de la case sur laquelle elle s'arrête. Par exemple, l'issue (B ; N) signifie que l'on a lancé une boule blanche et qu'elle s'est arrêtée sur une case noir.

1. Tracer un arbre des possibles pondéré par les probabilités. Arbre des possibles pondéré

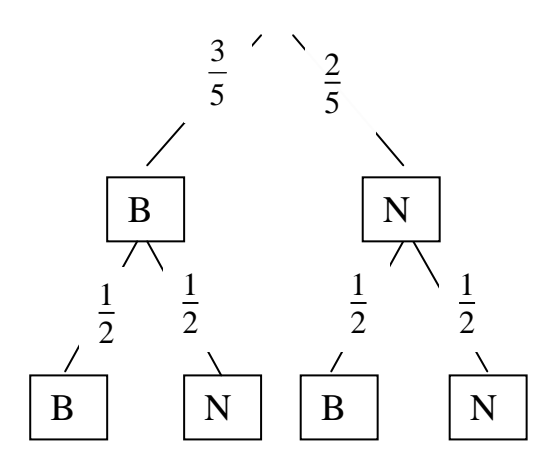

2. Calculer la probabilité de chaque issue.

Issues possibles  $(B ; B) (B ; N) (N ; B) (N ; N)$  $P(B ; B) = \frac{3}{5} \times \frac{1}{2}$  $\frac{1}{2} = \frac{3}{10}$  P(B ; N) =  $\frac{3}{5} \times \frac{1}{2}$  $\frac{1}{2} = \frac{3}{10}$  P(N ; B) =  $\frac{2}{5} \times \frac{1}{2}$  $\frac{1}{2} = \frac{2}{10}$  et  $P(N ; N) = \frac{2}{5} \times \frac{1}{2}$  $\frac{1}{2} = \frac{2}{10}$ 10

3. Calculer la probabilité que la boule tirée s'arrête sur une case de même couleur que la boule.

On doit donc calculer P((B; B) ou (N; N)) = P(B; B) + P(N; N) =  $\frac{3}{10} + \frac{2}{10}$ 10

Donc 
$$
P((B ; B) ou (N ; N)) = \frac{5}{10} = \frac{1}{2}
$$